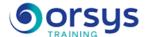

# Excel: Getting Started with Application Develoment in VBA optional TOSA® certification

Hands-on course of 4 days - 28h Ref.: BAV - Price 2025: 1 720 (excl. taxes)

## **EDUCATIONAL OBJECTIVES**

At the end of the training, the trainee will be able to:

Viewing a macro's VBA code and making simple changes in an editor

Knowing Excel objects, their properties, and essential methods

Using different conditional structures of the language, variables and constants, and handling errors.

Creating input forms and creating event procedures

## **TEACHING METHODS**

Active learning based on discussions, real-world exercises, and practice if taking the TOSA® certification exam, and an evaluation of what was learned from the training.

#### CER

Discussions, hands-on exercises, and practice that will prepare you to take the TOSA® certification exam if you chose it as an option

## **CERTIFICATION**

If registering for the TOSA® certification option, you must do so at the same time as course registration. The exam is made up of a 60-minute adaptive test with 35 exercises. The result indicates your skill level. Merely taking the course is not sufficient to achieve a maximum score. The exam is proctored by the instructor and is carried out online during the last half-hour of the course. If taking place in a remote classroom, the exam must be both scheduled and then taken online within 4 weeks following the start of your session.

#### TRAINER QUALIFICATIONS

The experts leading the training are specialists in the covered subjects. They have been approved by our instructional teams for both their professional knowledge and their teaching ability, for each course they teach. They have at least five to ten years of experience in their field and hold (or have held) decision-making positions in companies.

### **ASSESSMENT TERMS**

The trainer evaluates each participant's academic progress throughout the training using multiple choice, scenarios, handson work and more. Participants also complete a placement test before and after the course to measure the skills they've developed.

# TEACHING AIDS AND TECHNICAL RESOURCES

- The main teaching aids and instructional methods used in the training are audiovisual aids, documentation and course material, hands-on application exercises and corrected exercises for practical training courses, case studies and coverage of real cases for training seminars.
- At the end of each course or seminar, ORSYS provides participants with a course evaluation questionnaire that is analysed by our instructional teams.
  A check-in sheet for each half-day of attendance is provided at the end of the training, along with a course completion certificate if the trainee attended the entire session.

## TERMS AND DEADLINES

Registration must be completed 24 hours before the start of the training.

# ACCESSIBILITY FOR PEOPLE WITH DISABILITIES

Do you need special accessibility accommodations? Contact Mrs. Fosse, Disability Manager, at psh-accueil@ORSYS.fr to review your request and its feasibility.

## THE PROGRAMME

last updated: 03/2024

### 1) Development using macros

- Defining and identifying the limits of a macro: Need to use VBA.
- Recording a macro and displaying the code.
- Assigning a macro to a button.
- Using variable dimension ranges.

Hands-on work: Overview of the TOSA® test, and head count of participants when going around the room. Recording macros to learn about VBA code.

## 2) Getting started with Excel VBA language

- Viewing a macro's code and making simple changes in an editor.
- Identifying what sets different versions of Excel apart.
- Understanding the VBA environment: Modules, projects, objects, and their properties.

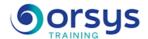

- Knowing the main objects of Excel (Workbook, Worksheet, Range), their properties and essential methods.

Hands-on work: Working on variable dimension ranges. Consolidating information from multiple tabs.

## 3) Language structure

- Knowing conditionals: IF ...END IF, SELECT CASE. FOR NEXT, DO WHILE, UNTIL, FOR EACH NEXT loops.
- Understanding variables and constants. Documenting the code.
- Managing runtime errors, debugging.
- Working with procedures and functions. Calls, branches.

Hands-on work: Analyzing and then creating code to act conditionally on cell ranges.

## 4) Dialog box and forms

- Using the message box, input box. Excel dialogs.
- Defining and understanding the role of a UserForm in Excel.
- Describing a form's different objects, control properties in a form.
- Retrieving, controlling, and using data entered in the form.

Hands-on work: Creating a UserForm to use the entered data.

## 5) Event procedures

- Understanding the event procedure. The first workbook and sheet events (Open, Activate).
- Initializing and configuring a control: Control events in UserForm.

Hands-on work: Defining actions to be run when a workbook is opened, when a UserForm is displayed.

## 6) Communicating with Word or PowerPoint

- Using automation, referencing a library.
- Working with the Application object.

Hands-on work: With VBA, transfer an Excel table into a Word document or PowerPoint presentation. Optional: Certifying your skills with TOSA®.

## **DATES**

REMOTE CLASS 2025 : 23 sept., 16 déc.